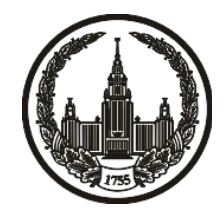

# **МОСКОВСКИЙ ГОСУДАРСТВЕННЫЙ УНИВЕРСИТЕТ имени М.В. ЛОМОНОСОВА**

# **ОЛИМПИАДНАЯ РАБОТА**

Наименование олимпиады школьников: **«Ломоносов»**

Профиль олимпиады: **Информатика**

ФИО участника олимпиады: **Камалов Вадим Ильдарович**

Класс: **9 класс**

Технический балл: **77**

Дата проведения: **17 марта 2022 г.**

### **Результаты проверки:**

Оценка участника строится в 2 этапа:

1. оценка за задание - рассчитывается путем запуска тестов и определения правильности работы программы на тестах, до 100 баллов по каждой задаче; 2. нормализация оценки - полученная сумма делится на 2.9.

Оценки за задания:

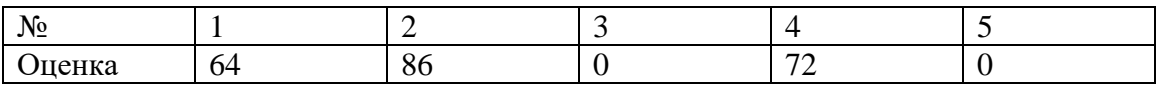

#### **Задание 1. Попытка 1.**

 $k = int(input))$ 

 $n = int(input))$ 

 $x = \lceil \rceil$ 

for  $\infty$  in range(n):

x.append(input())

def fact(n):

 saved = {1: 1, 2: 2, 3: 6, 4: 24, 5: 120, 6: 720, 7: 5040, 8: 40320, 9: 362880, 10: 3628800, 11: 39916800, 12: 479001600, 13: 6227020800, 14: 87178291200, 15: 1307674368000, 16: 20922789888000, 17: 355687428096000, 18: 6402373705728000, 19: 121645100408832000, 20: 2432902008176640000, 21: 51090942171709440000, 22: 1124000727777607680000, 23: 25852016738884976640000, 24: 620448401733239439360000, 25: 15511210043330985984000000, 26: 403291461126605635584000000, 27: 10888869450418352160768000000, 28: 304888344611713860501504000000, 29: 8841761993739701954543616000000, 30: 265252859812191058636308480000000, 31: 8222838654177922817725562880000000, 32: 263130836933693530167218012160000000, 33: 8683317618811886495518194401280000000, 34: 295232799039604140847618609643520000000, 35: 10333147966386144929666651337523200000000, 36: 371993326789901217467999448150835200000000, 37: 13763753091226345046315979581580902400000000, 38: 523022617466601111760007224100074291200000000, 39: 20397882081197443358640281739902897356800000000}

if  $n \leq 39$ :

return saved[n]

if  $n == 1$ :

return 1

return  $n *$  fact( $n - 1$ )

 $k_fact = fact(k)$ 

def val(d):

if d.isdigit():

return int(d)

return ord(d) - 55

def to\_number(x):

 $res = 0$ 

 $to$ <sub>\_cut</sub> = -1

 $len_x = len(x)$ 

for i in range(len\_x):

if to\_cut == -1 and  $x[i]$  != "0":  $to\_cut = i$ continue

 $res += val(x[i]) * fact(len_x - i)$ 

return (res, x[to\_cut:])

 $found = False$ 

for i in range(len(x) - 1, -1, -1):

res,  $good = to_number(x[i])$ 

if res % k\_fact == 0: print(good,  $i + 1$ , sep="\n")  $found = True$  break if not found:

 $print(-1)$ 

#### **Задание 1. Попытка 2.**

def main():

with open("input.txt", "r") as f:

 $inp = f.read().split("n")$ 

 $k = int(inp[0])$ 

 $n = int(inp[1])$ 

 $x = \text{inp}[2:]$ 

#  $k = int(input))$ 

#  $n = int(input))$ 

#  $x = 1$ 

 $# for$  in range(n):

# x.append(input())

def fact(n):

 saved = {1: 1, 2: 2, 3: 6, 4: 24, 5: 120, 6: 720, 7: 5040, 8: 40320, 9: 362880, 10: 3628800, 11: 39916800, 12: 479001600, 13: 6227020800, 14: 87178291200, 15: 1307674368000, 16: 20922789888000, 17: 355687428096000, 18: 6402373705728000, 19: 121645100408832000, 20: 2432902008176640000, 21: 51090942171709440000, 22: 1124000727777607680000, 23: 25852016738884976640000, 24: 620448401733239439360000, 25: 15511210043330985984000000, 26: 403291461126605635584000000, 27: 10888869450418352160768000000, 28: 304888344611713860501504000000, 29: 8841761993739701954543616000000, 30: 265252859812191058636308480000000, 31: 8222838654177922817725562880000000, 32: 263130836933693530167218012160000000, 33: 8683317618811886495518194401280000000, 34: 295232799039604140847618609643520000000, 35: 10333147966386144929666651337523200000000}

if  $n \le 39$ :

return saved[n]

if  $n == 1$ :

return 1

return n  $*$  fact(n - 1)

 $k_fact = fact(k)$ 

def val(d):

if d.isdigit():

return int(d)

return  $ord(d)$  - 55

 def to\_number(x):  $res = 0$  $to$ <sub>\_cut</sub> = -1  $len_x = len(x)$  for i in range(len\_x): if to\_cut == -1 and  $x[i]$  != "0":  $to$ \_cut = i continue

```
res += val(x[i]) * fact(len_x - i)
```
return (res, x[to\_cut:])

 $found = False$ 

```
for i in range(len(x) - 1, -1, -1):
  res, good = to_number(x[i])if res % k_fact == 0:
     print(good, i + 1, sep="\n")
     found = True break
 if not found:
  print(-1)
```
main()

#### **Задание 1. Попытка 3.**

def main():

with open("input.txt", "r") as f:

 $inp = f.read().split("n")$ 

 $k = int(inp[0])$ 

 $n = int(inp[1])$ 

 $x = \text{inp}[2:]$ 

#  $k = int(input))$ 

#  $n = int(input))$ 

#  $x = 1$ 

 $# for$  in range(n):

# x.append(input())

def fact(n):

 saved = {1: 1, 2: 2, 3: 6, 4: 24, 5: 120, 6: 720, 7: 5040, 8: 40320, 9: 362880, 10: 3628800, 11: 39916800, 12: 479001600, 13: 6227020800, 14: 87178291200, 15: 1307674368000, 16: 20922789888000, 17: 355687428096000, 18: 6402373705728000, 19: 121645100408832000, 20: 2432902008176640000, 21: 51090942171709440000, 22: 1124000727777607680000, 23: 25852016738884976640000, 24: 620448401733239439360000, 25: 15511210043330985984000000, 26: 403291461126605635584000000, 27: 10888869450418352160768000000, 28: 304888344611713860501504000000, 29: 8841761993739701954543616000000, 30: 265252859812191058636308480000000, 31: 8222838654177922817725562880000000, 32: 263130836933693530167218012160000000, 33: 8683317618811886495518194401280000000, 34: 295232799039604140847618609643520000000, 35: 10333147966386144929666651337523200000000}

if  $n \le 35$ :

return saved[n]

if  $n == 1$ :

return 1

return n  $*$  fact(n - 1)

 $k_fact = fact(k)$ 

def val(d):

if d.isdigit():

return int(d)

return  $ord(d)$  - 55

 def to\_number(x):  $res = 0$  $to$ <sub>\_cut</sub> = -1  $len_x = len(x)$  for i in range(len\_x): if to\_cut == -1 and  $x[i]$  != "0":  $to$ \_cut = i continue

```
res += val(x[i]) * fact(len_x - i)
```
return (res, x[to\_cut:])

 $found = False$ 

```
for i in range(len(x) - 1, -1, -1):
  res, good = to_number(x[i])if res % k_fact == 0:
     print(good, i + 1, sep="\n")
     found = True break
 if not found:
  print(-1)
```
main()

### **Задание 2. Попытка 1.**

with open('input.txt', 'r') as f:

```
inp = f.read().split("<sub>n</sub>")
```
 $n = int(inp[0])$ 

 $x = \text{inp}[1]$ 

def val(d):

if d.isdigit():

return int(d)

return  $ord(d)$  - 55

def to\_val(d):

if  $d \leq 9$ :

return str(d)

```
return chr(d + 55)
```

```
def remove_zeros(x):
  to<sub>_cut</sub> = -1
  for i in range(len(x)):
     if to_cut == -1 and x[i] != "0":
        to\_cut = i break
   return x[to_cut:]
```
values  $= \{\}$ 

for i in x:

if i.isdigit() or  $65 \leq \text{ord}(i) \leq 90$ :

values[val(i)] = values.get(val(i),  $0$ ) + 1

 $save\_values = values.copy()$ 

 $good = ""$ 

 $pos = 0$ 

 $max_length = 0$ 

while True:

```
found_char = Falsefor i in range(pos + 1, -1, -1):
  if values.get(i, 0) > 0:
     found_char = True
    values[i] -1pos += 1 break
```
if not found\_char or pos > 35:

 $max_length = min(35, pos)$ 

# break

```
values = save_values
```
 $result = ""$ 

```
for pos in range(max_length, -1, -1):
  for i in range(pos + 1, -1, -1):
     if values.get(i, 0) > 0:
        found_char = True
       values[i] -1result += to_val(i) break
if len(result) > 35:
  result = result[:35]if not result:
```
print(-1)

else:

```
 print(remove_zeros(result))
```
#### **Задание 3. Попытка 1.**

```
x = \text{int}(\text{input}(\cdot))input()
face = [[] for _ in range(2 * (x + 1))]while True:
  inp = input()if inp == "BACK":
      break
  inp = list(map(int, inp.split())inp[1] = inp[1] + x face[inp[0]].append(inp[1])
   face[inp[1]].append(inp[0])
back = [[] for _ in range(2 *(x + 1))]while True:
  inp = input()if inp == "END":
      break
  inp = list(map(int, inp.split())inp[1] = inp[1] + x back[inp[0]].append(inp[1])
   back[inp[1]].append(inp[0])
```

```
visited = [False for _ in range(2 * (x + 1))]
```
def dfs(n, direction):

global visited

visited[n] = True

```
if direction == 1: # C\%<sup>o</sup>P^{\circ}CT PSCfP¶PSPs PëPrC, Pë PSP°PIPµCDC...Cf
```
for i in face[n]:

if not visited[i]:

 $dfs(i, 0)$ 

else: # PSCfP¶PSPs PëPrC, Pë PIPSPëP·

for i in back[n]:

if not visited[i]:

 $dfs(i, 1)$ 

 $dfs(1, 1)$ 

 $good = True$ 

for i in visited[1:-1]:

if not i:

 $good = False$ 

break

if good:

print("YES")

else:

print("NO")

# **Задание 3. Попытка 2.**

```
x = \text{int}(\text{input}(\cdot))
```
input()

 $face = [[] for _ in range(2 * (x + 1))]$ 

 $used = set()$ 

while True:  $inp = input()$ if inp  $==$  "BACK": break  $inp = list(map(int, inp.split())$  $inp[1] = inp[1] + x$  face[inp[0]].append(inp[1]) face[inp[1]].append(inp[0]) used.add(inp[0]) used.add(inp[1]) back =  $[[]$  for  $]$  in range(2 \* (x + 1))] while True:  $inp = input()$ if inp  $==$  " $END$ ": break  $inp = list(map(int, inp.split())$  $inp[1] = inp[1] + x$ back[inp[0]].append(inp[1])

```
 back[inp[1]].append(inp[0])
```
used.add(inp[0])

used.add(inp[1])

visited = [False for \_ in range( $2 * (x + 1)$ )]

def dfs(n, direction):

global visited

visited[n] = True

```
if direction == 1: # C\%<sup>o</sup>P^{\circ}CT PSCfP¶PSPs PëPrC, Pë PSP°PIPµCD^{\circ}C...Cf
```
for i in face[n]:

if not visited[i]:

 $dfs(i, 0)$ 

```
else: # PSCfP¶PSPs PëPrC, Pë PIPSPëP·
```
for i in back[n]:

if not visited[i]:

 $dfs(i, 1)$ 

 $dfs(1, 1)$ 

 $used = list(used)$ 

 $good = True$ 

for i in used:

if not visited[i]:

```
good = False
```
break

if not good:

dfs(1, 0)

 $good = True$ 

visited = [False for \_ in range( $2 * (x + 1)$ )]

for i in used:

if not visited[i]:

 $good = False$ 

break

if good:

print("YES")

else:

print("NO")

#### **Задание 4. Попытка 1.**

 $n, m = map(int, input().split())$  $p = [[] for _ in range(n)]$ for  $\_$  in range $(m)$ :  $inp = list(map(int, input().split())$  $inp[0] = 1$  $inp[1] = 1$  p[inp[0]].append(inp[1]) p[inp[1]].append(inp[0])

def dfs(v):

visited[v] = True for  $i$  in  $p[v]$ : if not visited[i]: dfs(i)

candidate  $= (-1, 1e18)$ 

for vertex in range(n):

```
if len(p[vertex]) < candidate[1]:
  candidate = (vertex, len(p[vertex]))# visited = [False for \hat{ } in range(n)]
# visited[vertex] = True
# to_go = 0 if vertex != 0 else 1
# dfs(to\_go)
```
# if visited.count()

 $to$  \_ remove =  $[]$ 

for i in p[candidate[0]]:

 $line = [min(candidate[0], i) + 1, max(candidate[0], i) + 1]$ 

 $line = str(line[0]) + " " + str(line[1])$ 

to\_remove.append(line)

print(candidate[1])

print(\*sorted(to\_remove), sep="\n")

## **Задание 4. Попытка 2.**

```
from sys import exit
n, m = map(int, input().split())p = [[] for _ in range(n)]for \_ in range(m):
  inp = list(map(int, input().split())inp[0] = 1inp[1] = 1if inp[0] := inp[1]:
      p[inp[0]].append(inp[1])
      p[inp[1]].append(inp[0])
```

```
def dfs(v):
```

```
free[v] = False
```
for i in p[v]:

if free[i]:

dfs(i)

```
free = [True for \_ in range(n)]dfs(0)if any(free):
  print(0) exit()
```
candidate  $= (-1, 1e18)$ 

for vertex in range(n):

```
if len(p[vertex]) < candidate[1]:
  candidate = (vertex, len(p[vertex]))
```
# visited = [False for  $\hat{ }$  in range(n)]

```
# visited[vertex] = True
```

```
# to_go = 0 if vertex != 0 else 1
```
 $# dfs(to\_go)$ 

```
 # if visited.count()
```
 $to$ \_remove =  $[]$ 

```
for i in p[candidate[0]]:
```

```
line = list(sorted([candidate[0] + 1, i + 1]))
```
 $line = str(line[0]) + " " + str(line[1])$ 

to\_remove.append(line)

print(candidate[1])

```
print(*sorted(to_remove), sep="\n")
```
# **Задание 5. Попытка 1.**

a1, b1, a2, b2 = map(int, input().split())

start =  $(a1, b1)$ 

 $end = (a2, b2)$ 

if start == end:

 $print(1)$ 

else:

print((a1 - a2) \*\* 2 + (b1 - b2) \*\* 2)

# **Задание 5. Попытка 2.**

start =  $(a1, b1)$  $end = (a2, b2)$ if start == end:  $print(1)$ elif  $a1 == a2$ : print(abs( $b1 - b2$ ) + 1) else:

a1, b1, a2, b2 = map(int, input().split())

ans =  $(a1 - a2)$  \*\* 2 +  $(b1 - b2)$  \*\* 2

print(max(2, ans))